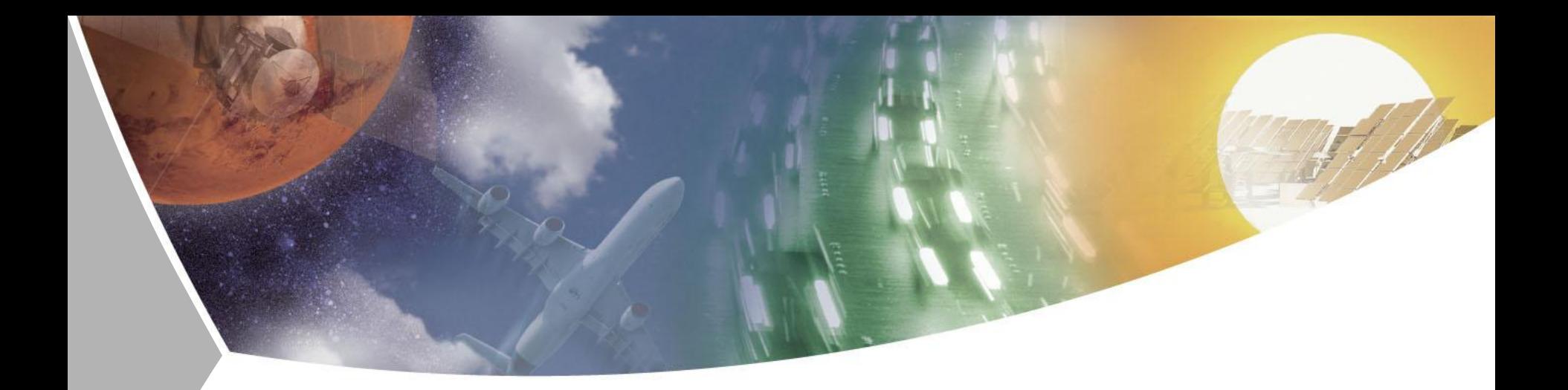

# **Plug & Care Connector: OSGi-basierte Applikation für Smartphones und Desktop-Systeme**

#### **Doreen Seider**

Deutsches Zentrum für Luft- und Raumfahrt (DLR)

**BerlinExpertDays** Berlin, 07.04.2011

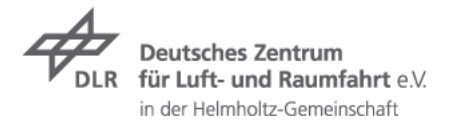

#### **Roter Faden**

- $\rightarrow$  Hintergrund: EU-Projekt "EmotionAAL"
- Idee des Plug&Care Connectors
- $\triangleright$  Realisierung mit OSGi
- $\rightarrow$  Best Practices, Probleme, Ausblick

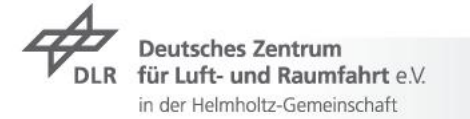

#### Das DLR Deutsches Zentrum für Luft- und Raumfahrt

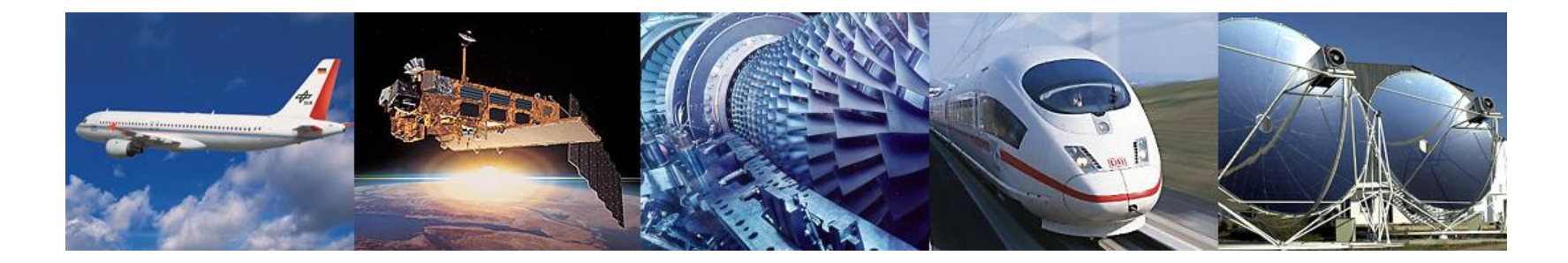

- Forschungseinrichtung  $\overline{\phantom{a}}$
- Raumfahrt-Agentur  $\overline{\phantom{a}}$
- Projektträger $\overline{\phantom{a}}$

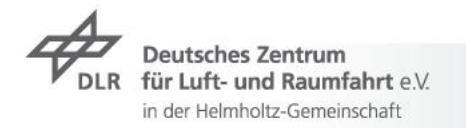

# **Hintergrund: EU-Projekt "EmotionAAL"**

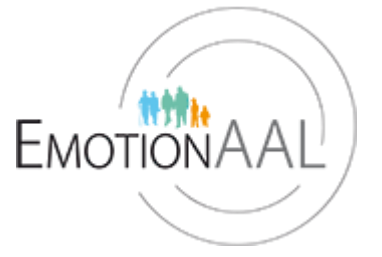

*"Support of people with chronical diseases in rural regions"*

- Ambient Assistent Living (AAL)  $\overline{z}$
- 10 Projektpartner aus Deutschland, Österreich und Finnland  $\overline{\phantom{0}}$
- Laufzeit: Juli 2009 Juli 2012  $\overline{\phantom{a}}$

für Luft- und Raumfahrt e.V. in der Helmholtz-Gemeinschaft

DLR: Simulations- und Softwaretechnologie, Institut für  $\overline{\phantom{a}}$ Raumfahrtmedizin

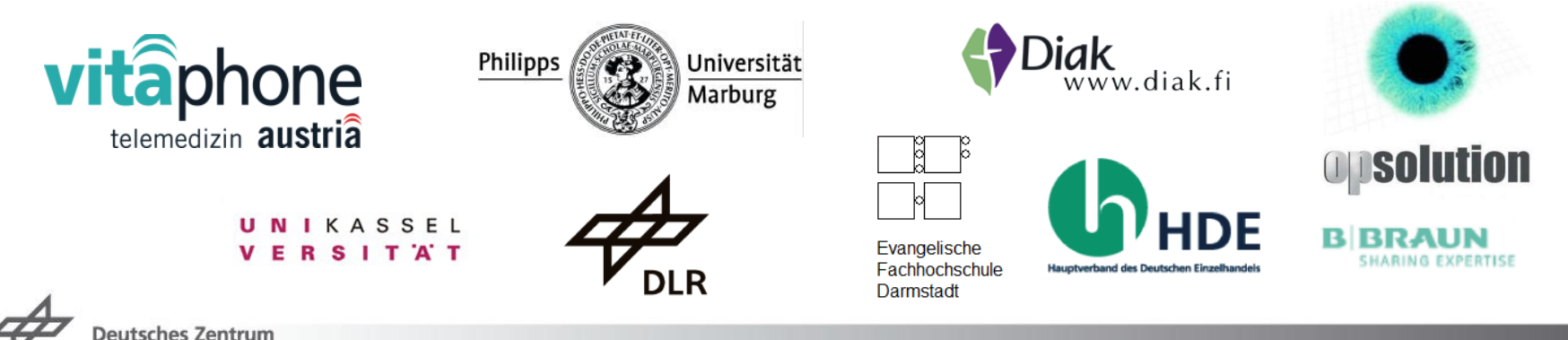

# **Hintergrund: EU-Projekt "EmotionAAL"**

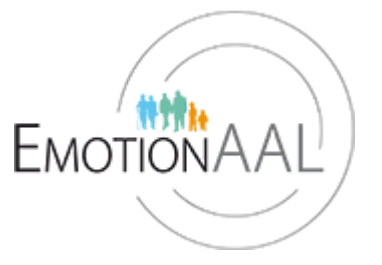

Eines der Ziele: Flexibles Telemonitoring-Setup  $\overline{\phantom{a}}$ 

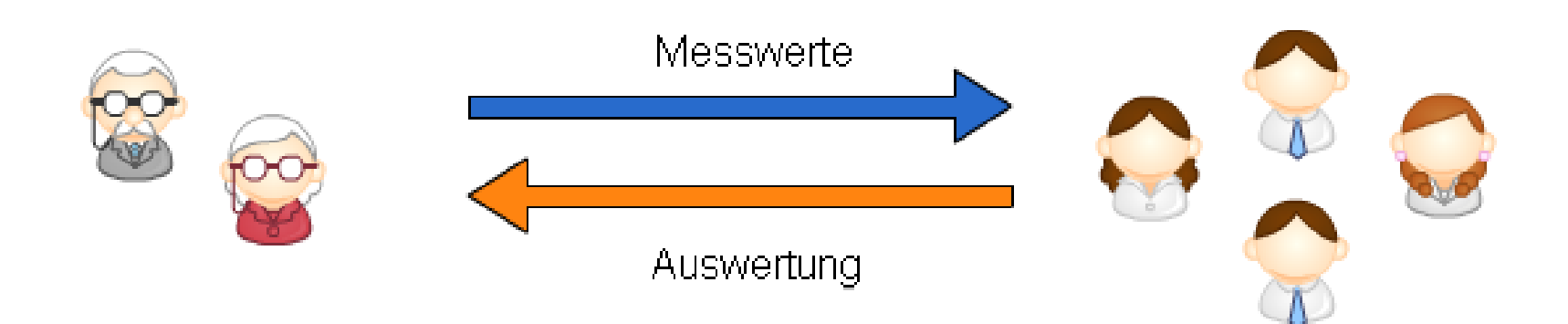

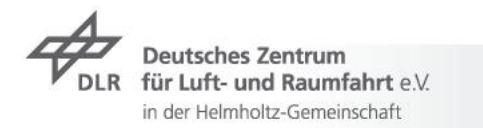

## **Unflexible Telemonitoring-Setups**

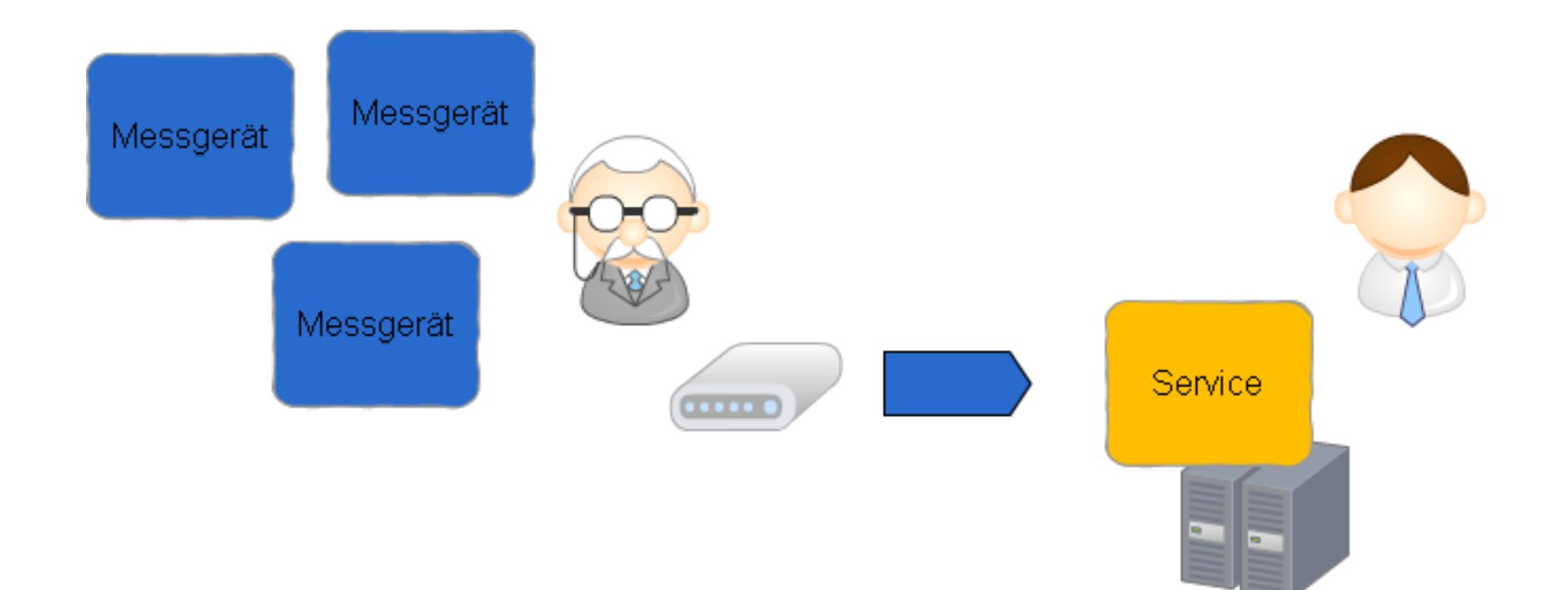

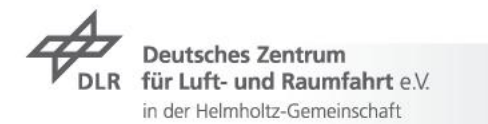

# **Unflexible Telemonitoring-Setups**

#### Connector-Technologien

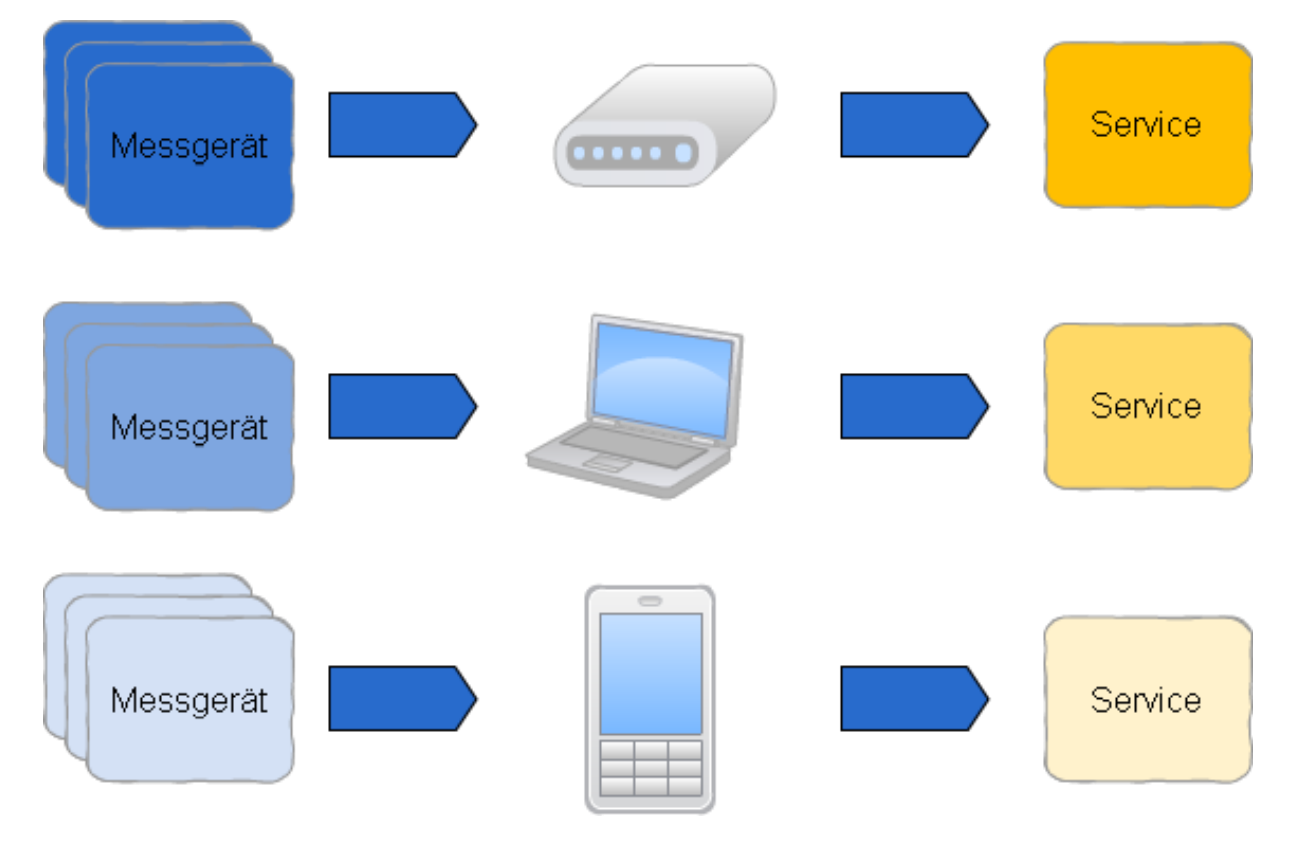

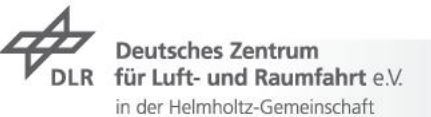

#### **Flexibles Telemonitoring-Setup**

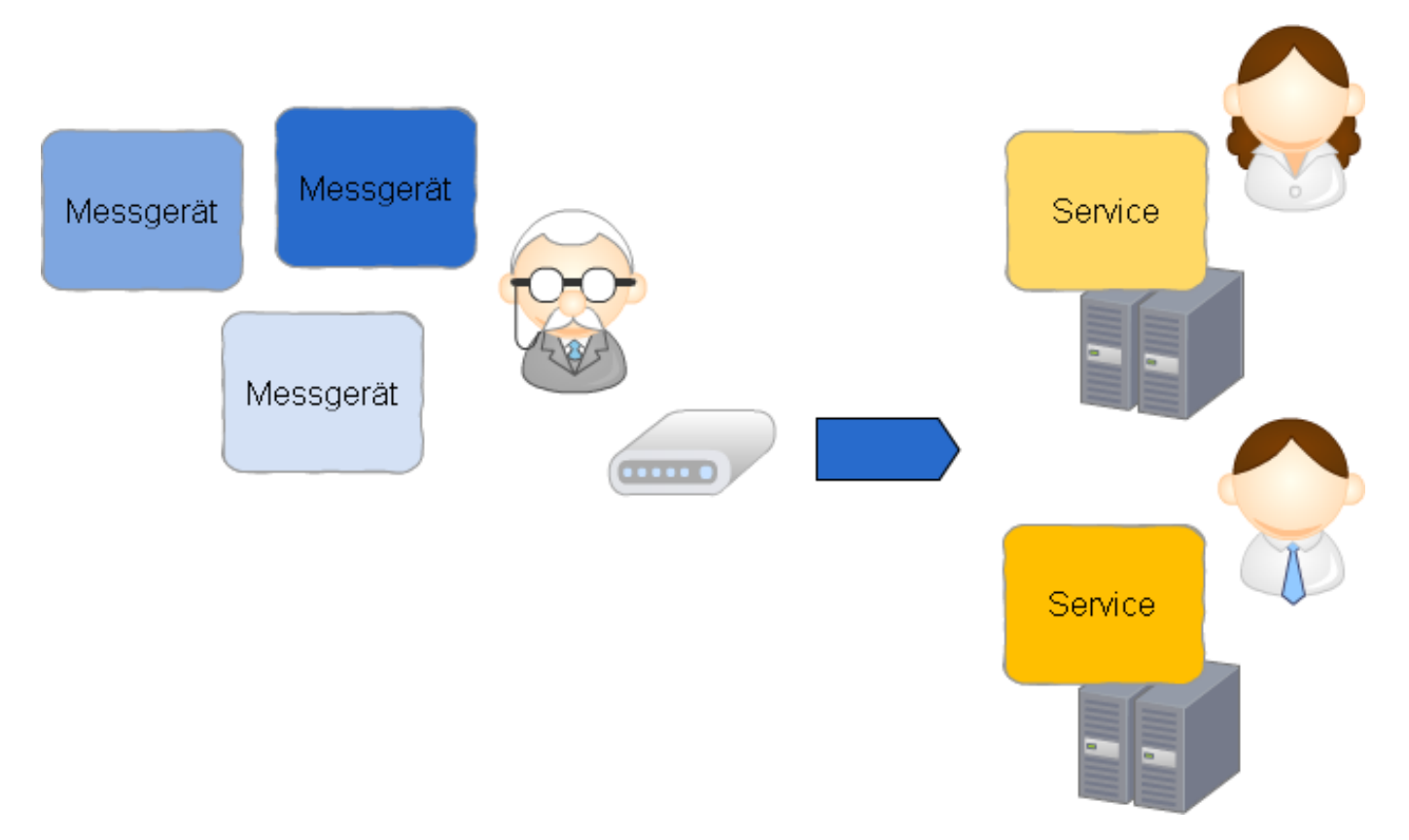

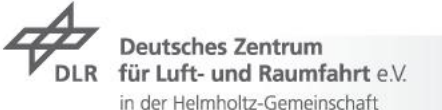

## **Flexibles Telemonitoring-Setup**

Connector-Technologie: Plug&Care Connector

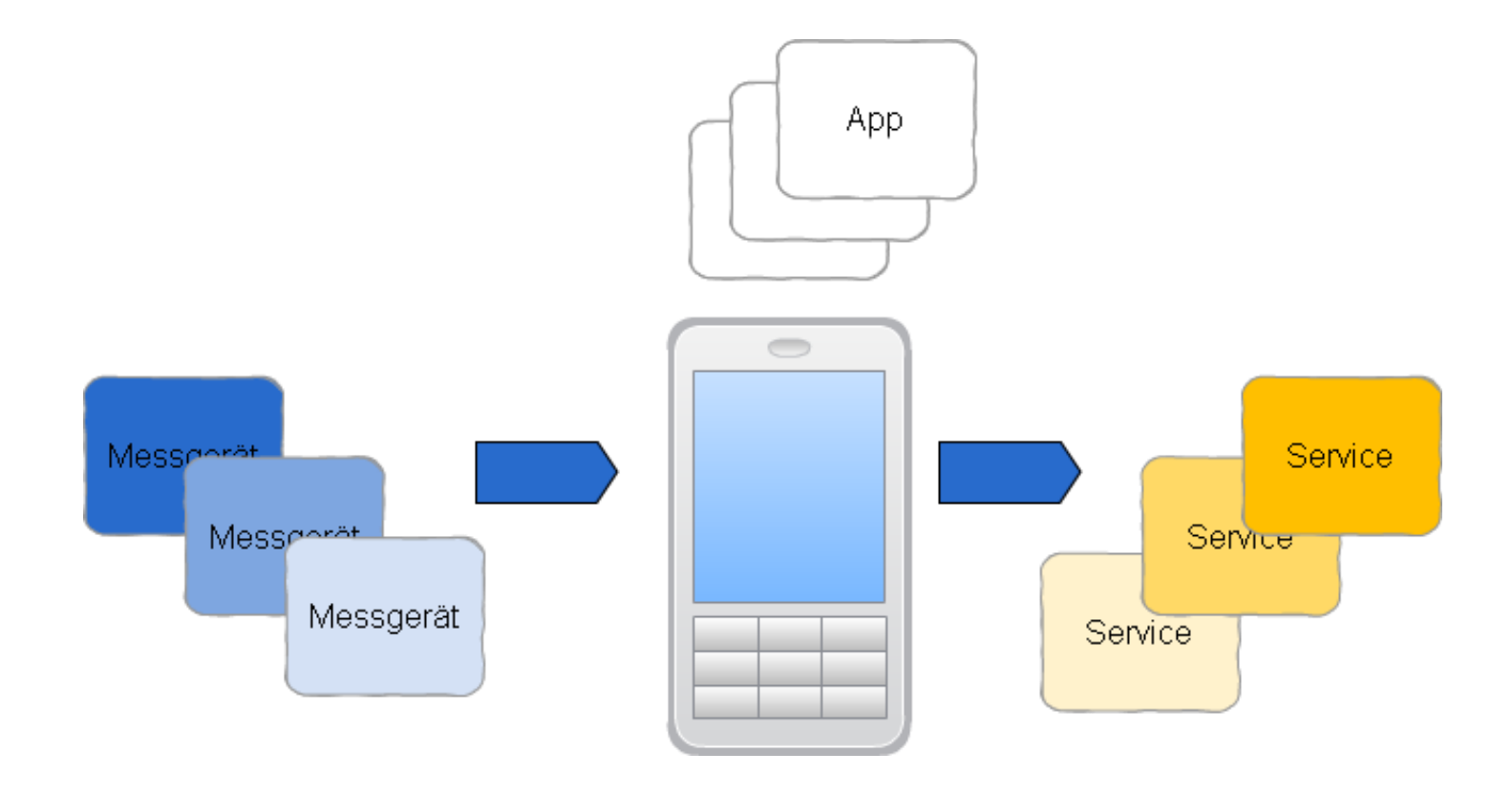

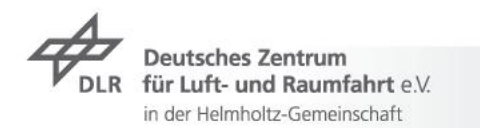

# **Plug&Care Connector**

Anforderungen

- 1. Unterstützung beliebiger Messgeräte und Expertenzentren (auch im Nachhinein) ohne Plug&Care Connector anzupassen
- 2. Sowohl auf Smartphones (wie Android oder Windows Mobile) als auch auf Desktop-Betriebssystemen lauffähig

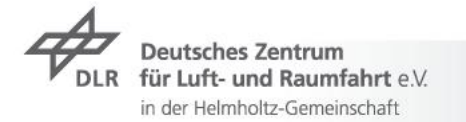

# **Plug&Care Connector**

Erfüllen der Anforderungen

- 1. Plugin-Konzept auf Basis von
	- Modularität von OSGi
	- Dependency Injection durch OSGi Declarative Services
- 2. Plattformunabhängigkeit durch Realisierung als OSGi-Applikation
	- $\triangleright$  Equinox auf Desktop
	- $\rightarrow$  mBS Mobile auf Smartphone

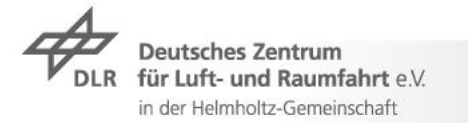

#### **Plug&Care Connector**

#### Architektur

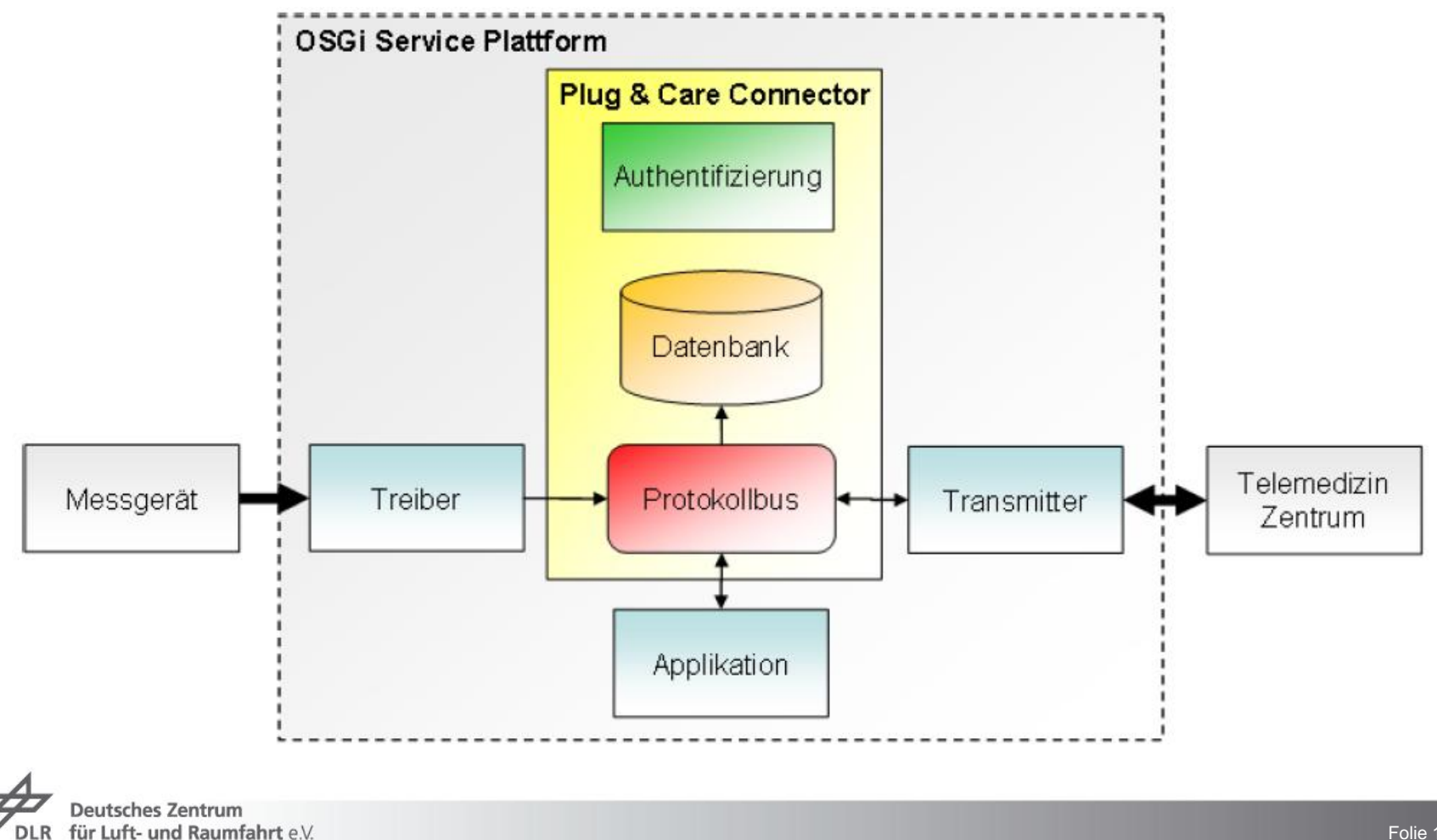

in der Helmholtz-Gemeinschaft

## **OSGi-Stack: Equinox**

- Eclipse Software Foundation  $\overline{\phantom{a}}$
- R4 Core und Service Compendium und optionale OSGi Services  $\overline{\phantom{a}}$
- OSGi-Implementierung für Eclipse

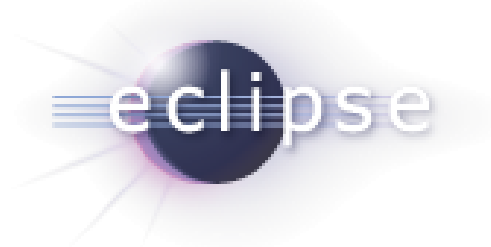

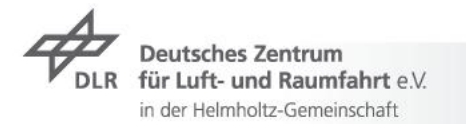

- Firma ProSyst ([http://prosyst.com\)](http://prosyst.com/)  $\overline{z}$
- Android, Windows Mobile, Nokia S60  $\overline{z}$
- $\tau$  Leicht unterschiedlicher Funktionsumfang pro Plattform
- Allen gleich: alle OSGi-Services und Framework-Features spezifiziert in JSR 232 und einige nicht spezifizierte OSGi-Services (HTTP mit JSP 2.0, User Admin, …)
- **EXECUTE:** Upersicht der Stacks: <http://dz.prosyst.com/mbsmobile/>

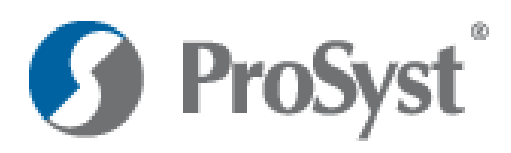

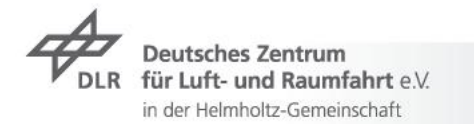

#### OSGi Management

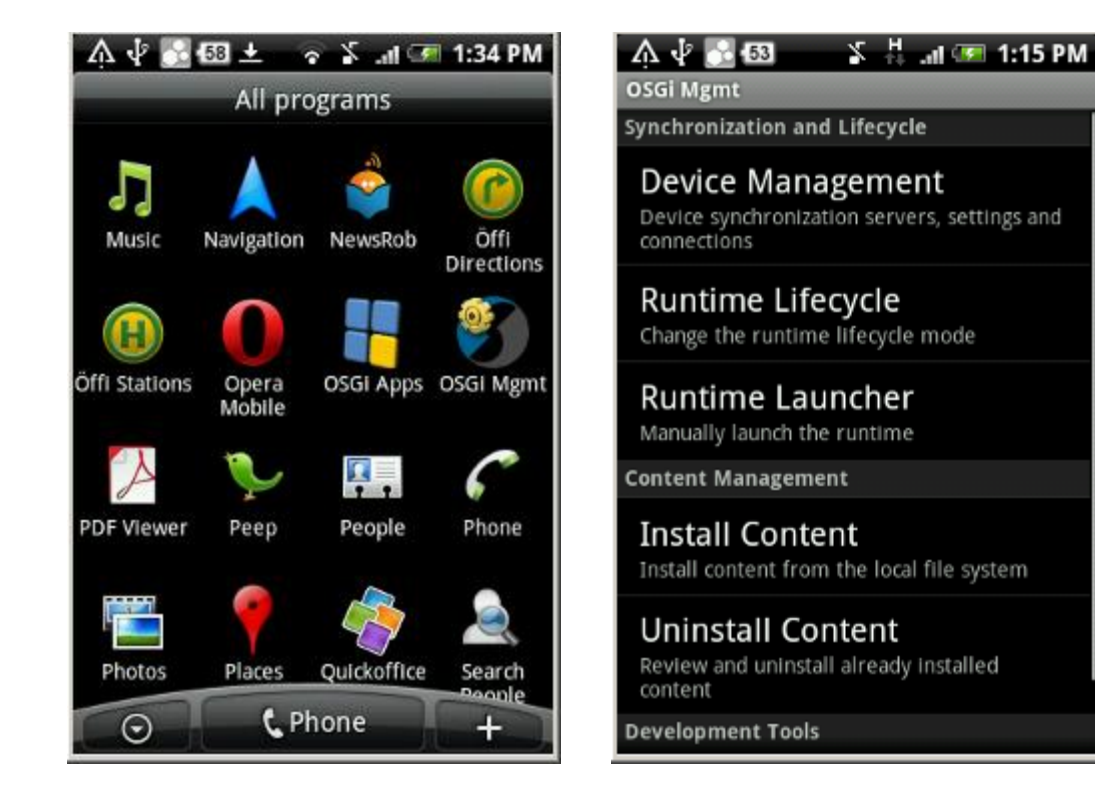

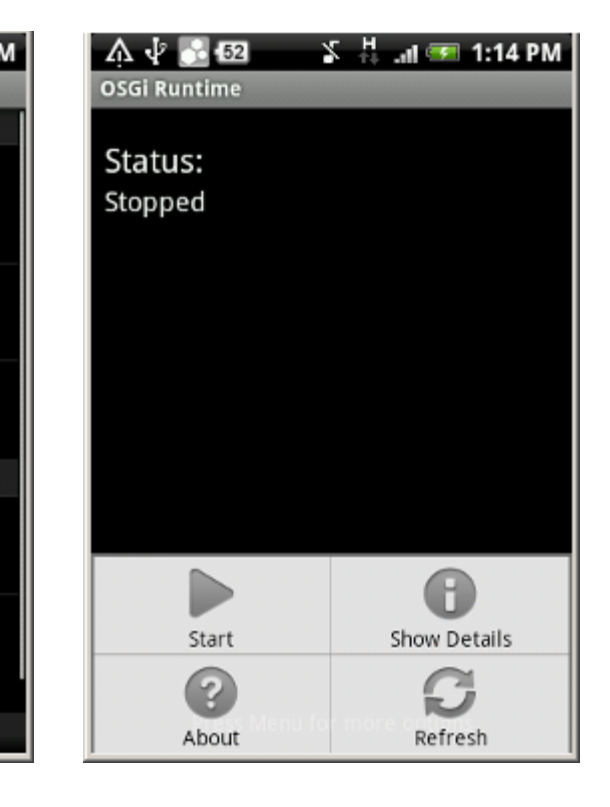

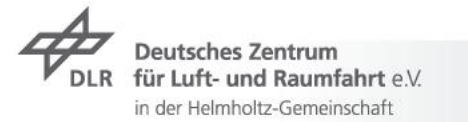

**Comment In** 

OSGi Applications

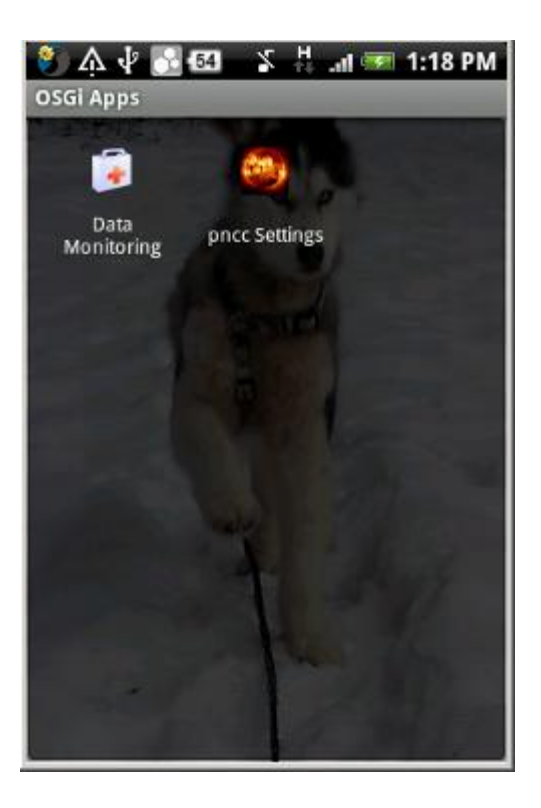

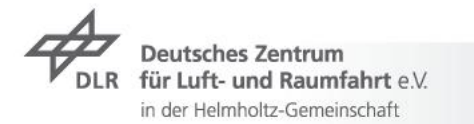

Web-Widgets

#### $\triangleright$  Allgemein

- $\triangleright$  Clientseitige Applikationen
- Eigenständig oder Web-Browser-basiert
- GUI in HTML
- GUI- und Geschäftslogik in JavaScript
- $\triangleright$  Konzept in mBS Mobile
	- GUI für OSGi-Applikationen
	- Web-Browser-basiert
	- GUI in HTML
	- GUI-Logik in JavaScript
	- Geschäftslogik in Java (OSGi-Services)

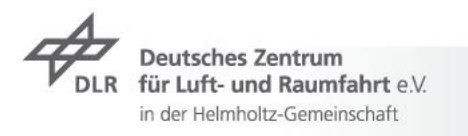

Web-Widgets

- Bereitstellen von OSGi-Services
	- Angelehnt an Distributed-OSGi-Konzept
	- $\triangleright$  Deklarieren von OSGi-Services als "exported"
- JavaScript-Bibliothek RSR (mBS Mobile)
	- $\triangleright$  Finden und Binden von exportierten OSGi-Services
	- Verwenden der OSGi-Services als JavaScript-Objekte

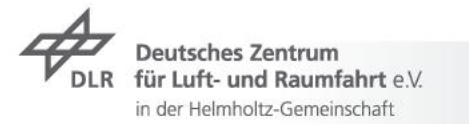

- Beschreiben der Service-Abhängigkeiten zwischen Bundles  $\overline{z}$
- Handling der Abhängigkeiten durch DS Runtime  $\overline{z}$
- Vorteile
	- Geringere Komplexität (Dynamik)
	- Geringere Start-up-Zeiten

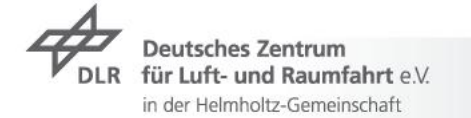

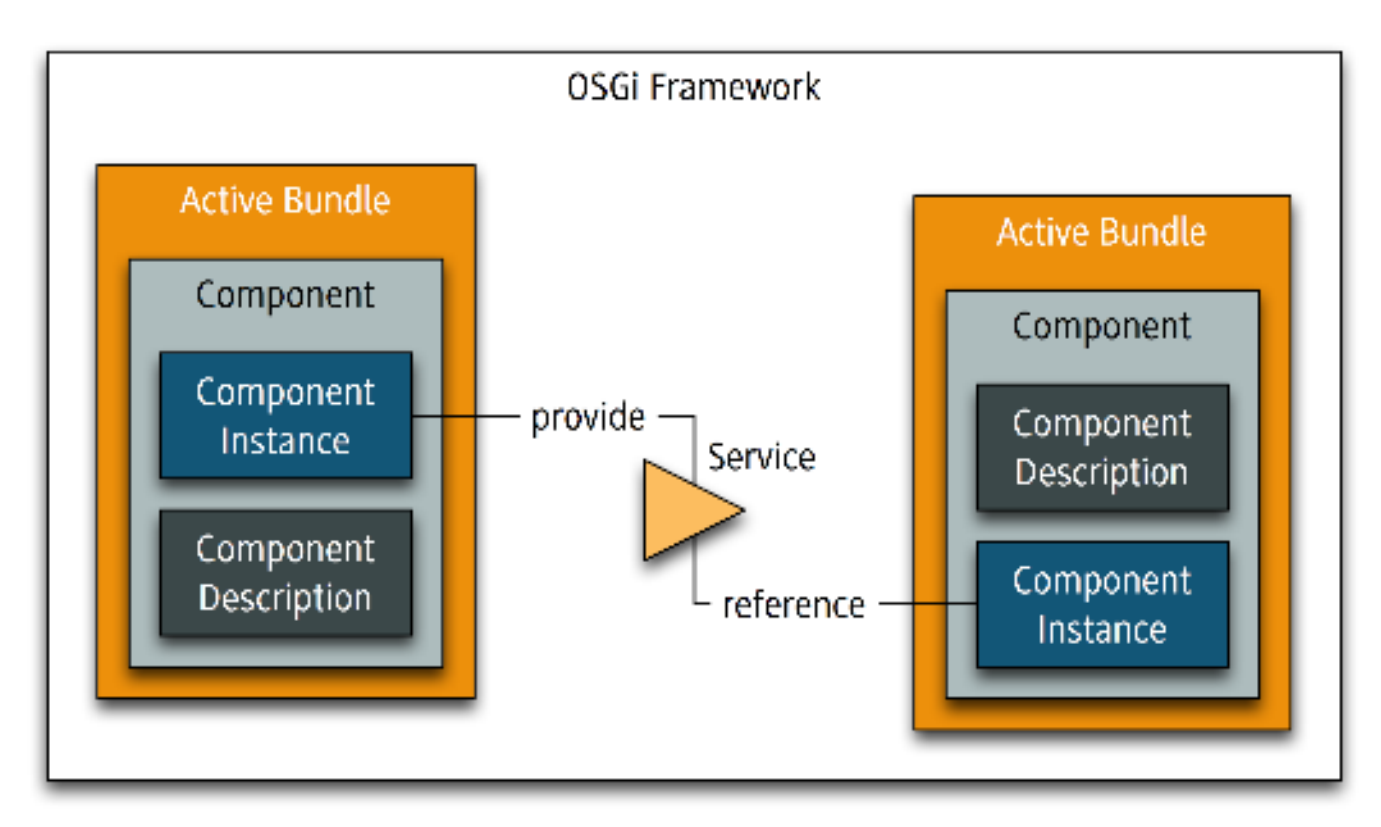

#### Quelle: Heiko Seeberger

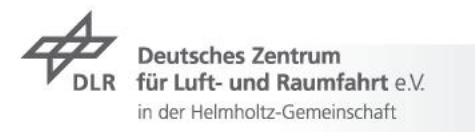

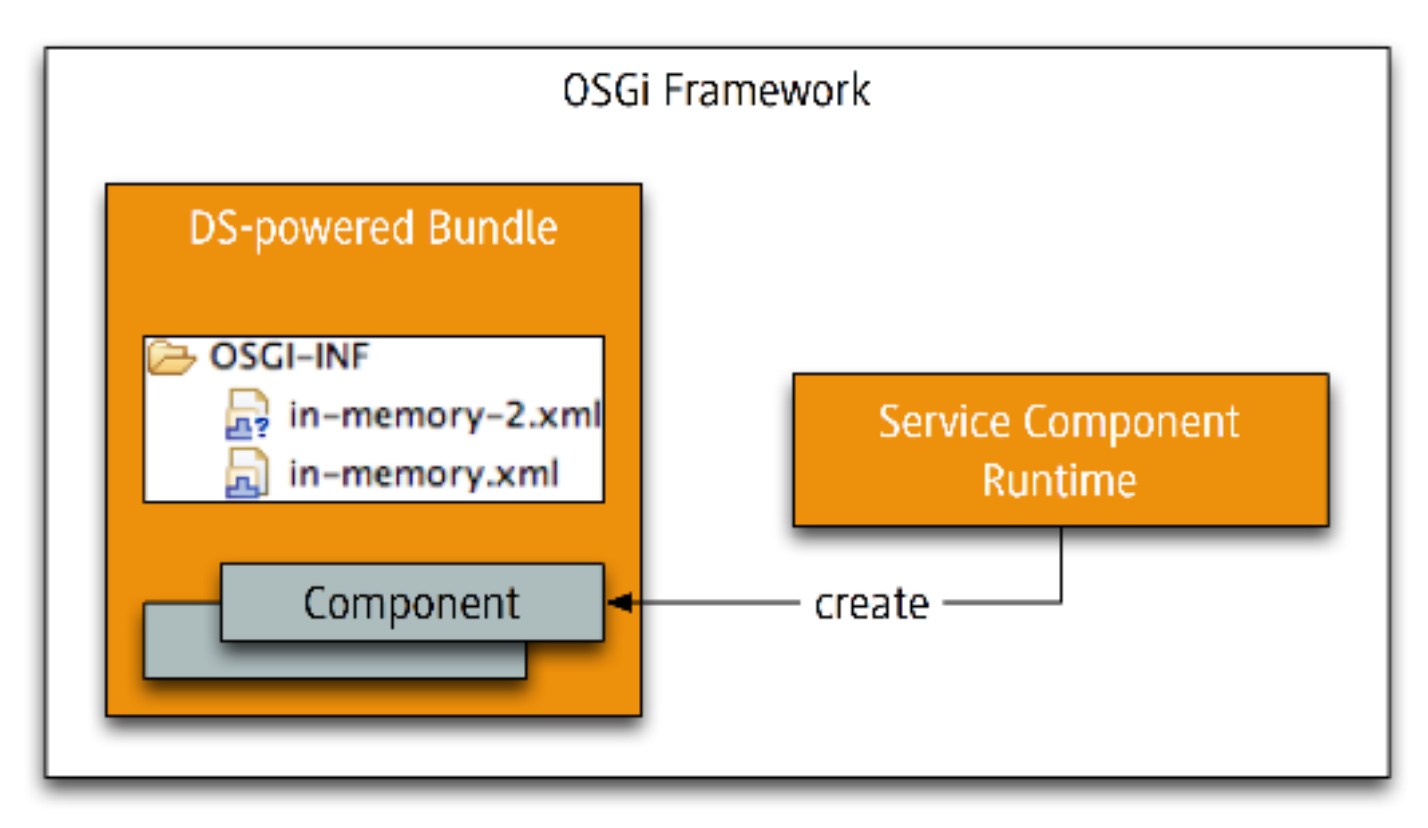

#### Quelle: Heiko Seeberger

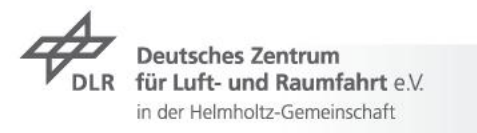

 $\triangleright$  DS Component Description (minimal)

<component name="Spitzen Tool"> <implementation class="de.dlr.tool.internal.SpitzenImpl"/> </component>

Beispiele zusätzlicher Eigenschaften:  $\overline{\phantom{a}}$ <service> <provide interface="de.dlr.tool.Spitzen"/>

</service>

<property name="de.dlr.tool.unit">meter</property>

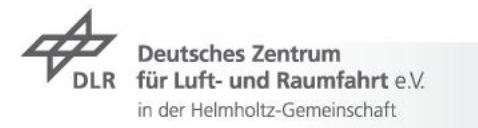

Web-Widgets

- Deklarieren von OSGi-Services als "exported"  $\overline{\phantom{a}}$
- DS Component Description (vom Widget-Service):  $\overline{z}$

```
<component name=. Widget Service>
```
<implementation class="de.pncc.application.internal.WidgetServiceImpl"/> <service>

<provide interface="de.pncc.application.InternalWidgetService"/>

</service>

<property name="org.osgi.remote.publish">true</property>

</component>

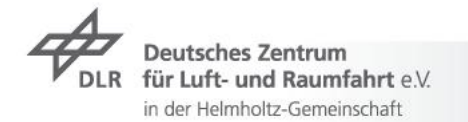

Web-Widgets

- Verwenden der OSGi-Services als JavaScript-Objekte
- JavaScript-Code in einem Widget:

var widgetService = RSR.bind("de.pncc.application.WidgetService");

```
if (widgetService.isLoggedIn()) {
   // do something
}
```
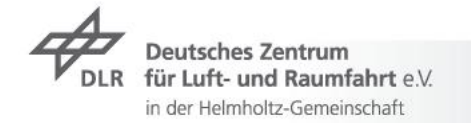

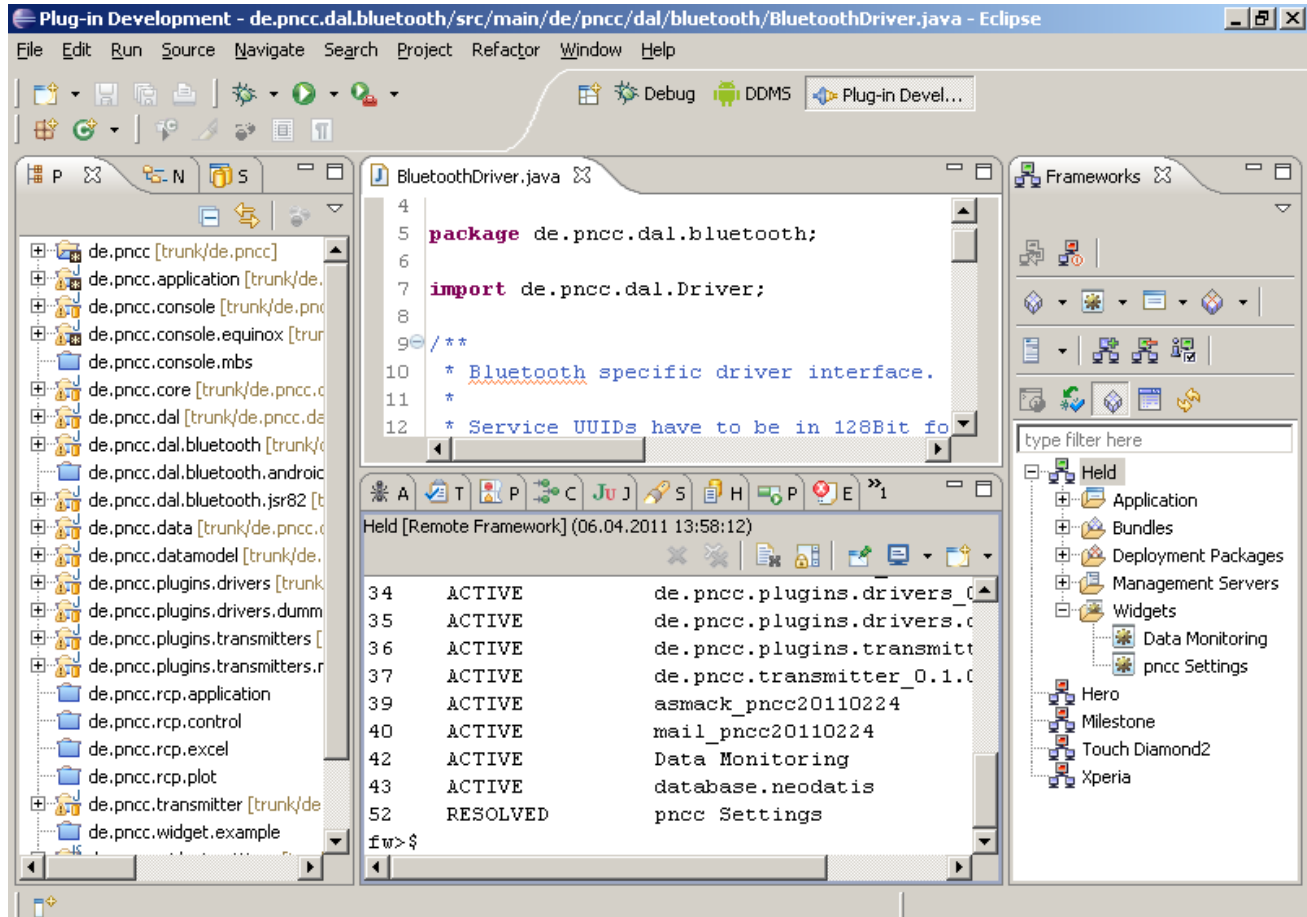

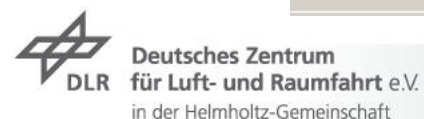

Treiber- und Transmitter-Plugins

#### $\rightarrow$  Anforderungen

- $\rightarrow$  Autarkes Deployment
- Driver/Transmitter als OSGi Services
- Mehrere Instanzen auf Grund verschiedener Konfigurationen
- $\triangleright$  OSGi so transparent wie möglich
- $\overline{z}$  Konzepte
	- OSGi Declarative Services (DS)
	- $\triangleright$  DS Component Factory

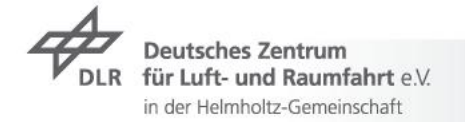

Plugin-Konzept am Beispiel von Treiber-Plugins

- Jeder Treiber als DS Component Factory deklariert
- DS Component Description (von Driver B):  $\overline{\phantom{a}}$

<component name=,Driver B" factory="de.pncc.driver"> <implementation class="de.pncc.plugins.drivers.DriverB"/> <service>

<provide interface="de.pncc.drivers.Driver"/>

</service>

</component>

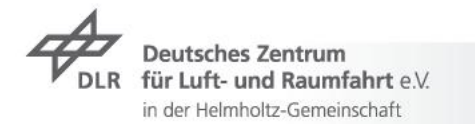

Plugin-Konzept am Beispiel von Treiber-Plugins

- Verwalten von installierten Treibern: Driver Registry
- DS Component
- Injezieren von Component Factorys vom Typ: "de.pncc.driver"  $\overline{\phantom{a}}$

```
<component name="Driver Registry"
```

```
<reference
```

```
name="de.pncc.driver,
```
interface="org.osgi.service.component.ComponentFactory,

```
bind="addDriver<sub>"</sub>
```
unbind="removeDriver"

target="(component.factory=de.pncc.driver)"/>

</component>

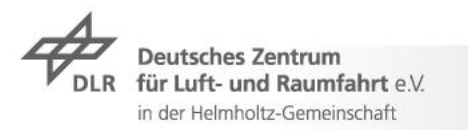

Plugin-Konzept am Beispiel von Treiber-Plugins

OSGi-Mechanismen bei Installation (Deployment) $\overline{\phantom{a}}$ 

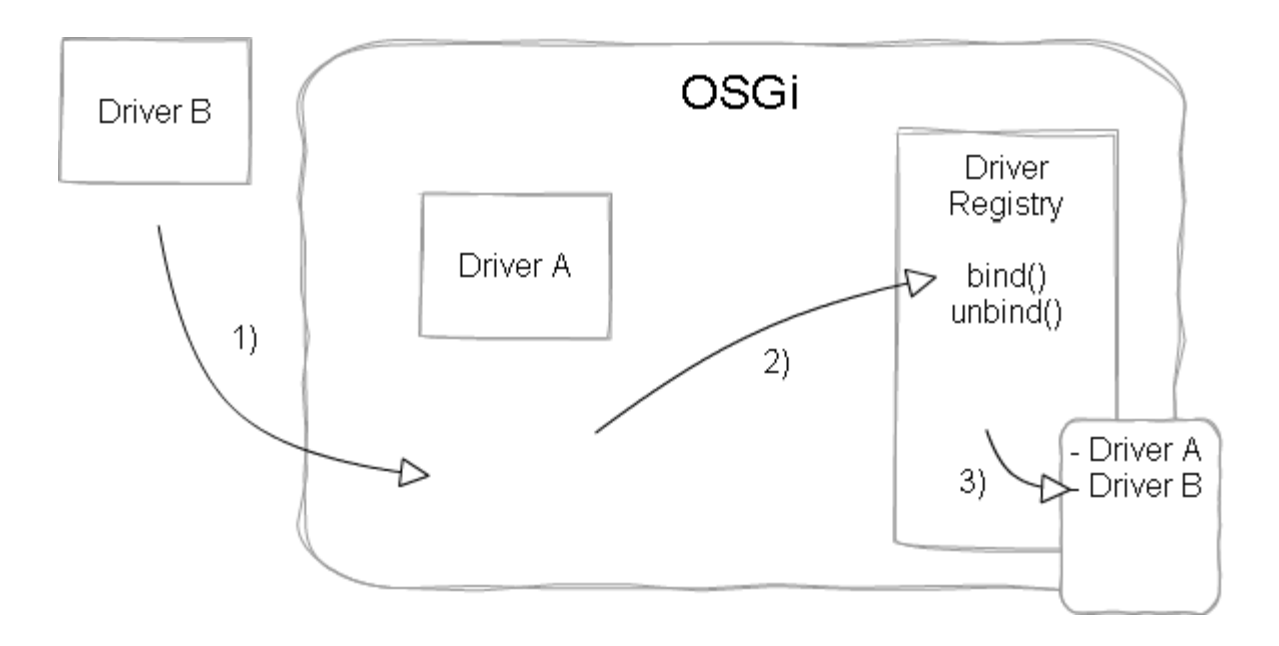

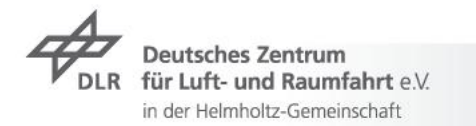

Plugin-Konzept am Beispiel von Treiber-Plugins

OSGi-Mechanismen bei Deinstallation $\overline{\phantom{a}}$ 

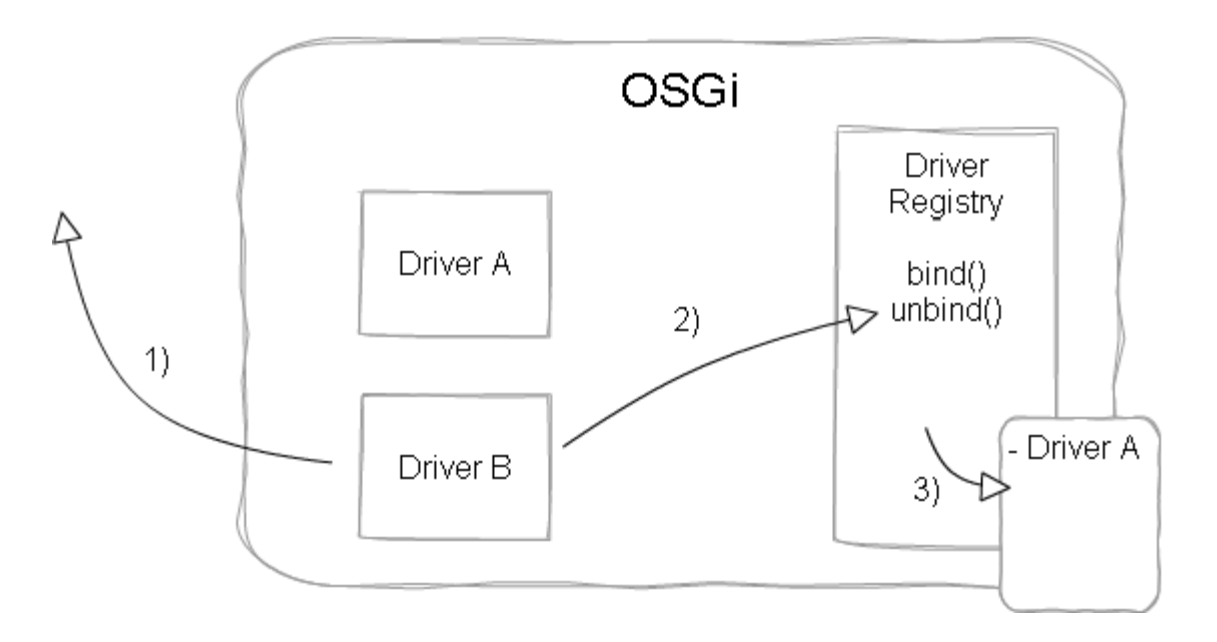

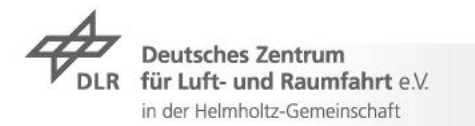

**Datenhandling** 

#### $\rightarrow$  Anforderungen

- $\overline{z}$  Speichern von Messungen
- $\triangleright$  Speichern von konfigurierten Treibern und Transmittern
- $\overline{z}$  Konzepte
	- **7** NeoDatis ODB
		- Von ProSyst als angepasstes OSGi-Bundle bereitgestellt
		- GNU Lesser General Public License (LGPL)
	- Alle Messtypen als Object im Plug&Care Connector gehandelt
	- $\tau$  Konkrete Typen nur in Treiber- und Transmitter-Plugins
	- $\triangleright$  Satz an Standardtypen bereitgestellt (Kompatibilität)

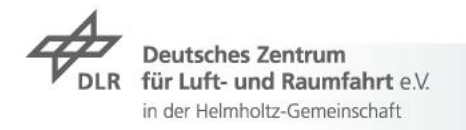

Abstraktionen am Beispiel von Console

 $\rightarrow$  Schichtenarchitektur beteiligter Bundles

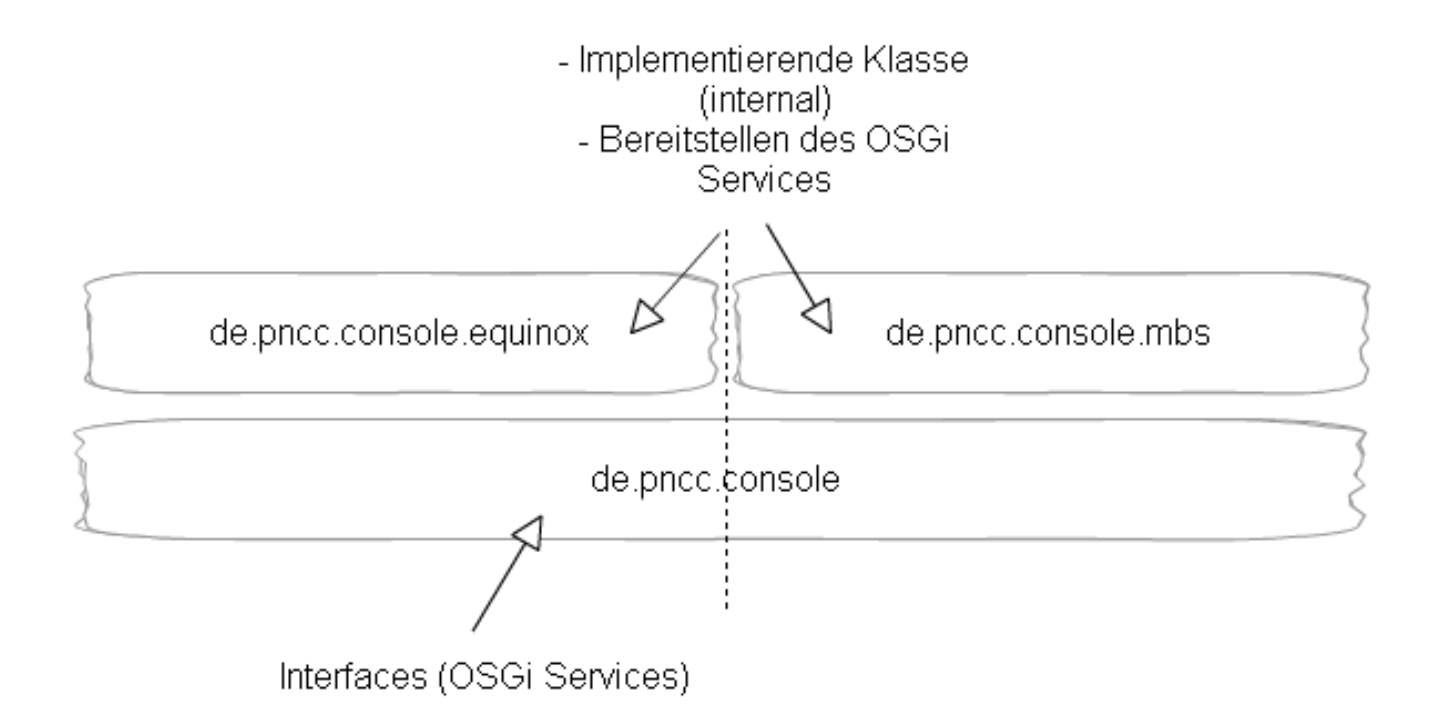

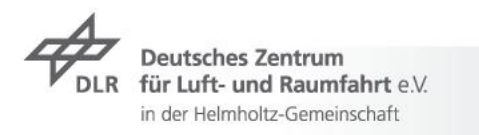

Abstraktionen am Beispiel von Bluetooth

 $\rightarrow$  Schichtenarchitektur beteiligter Bundles

in der Helmholtz-Gemeinschaft

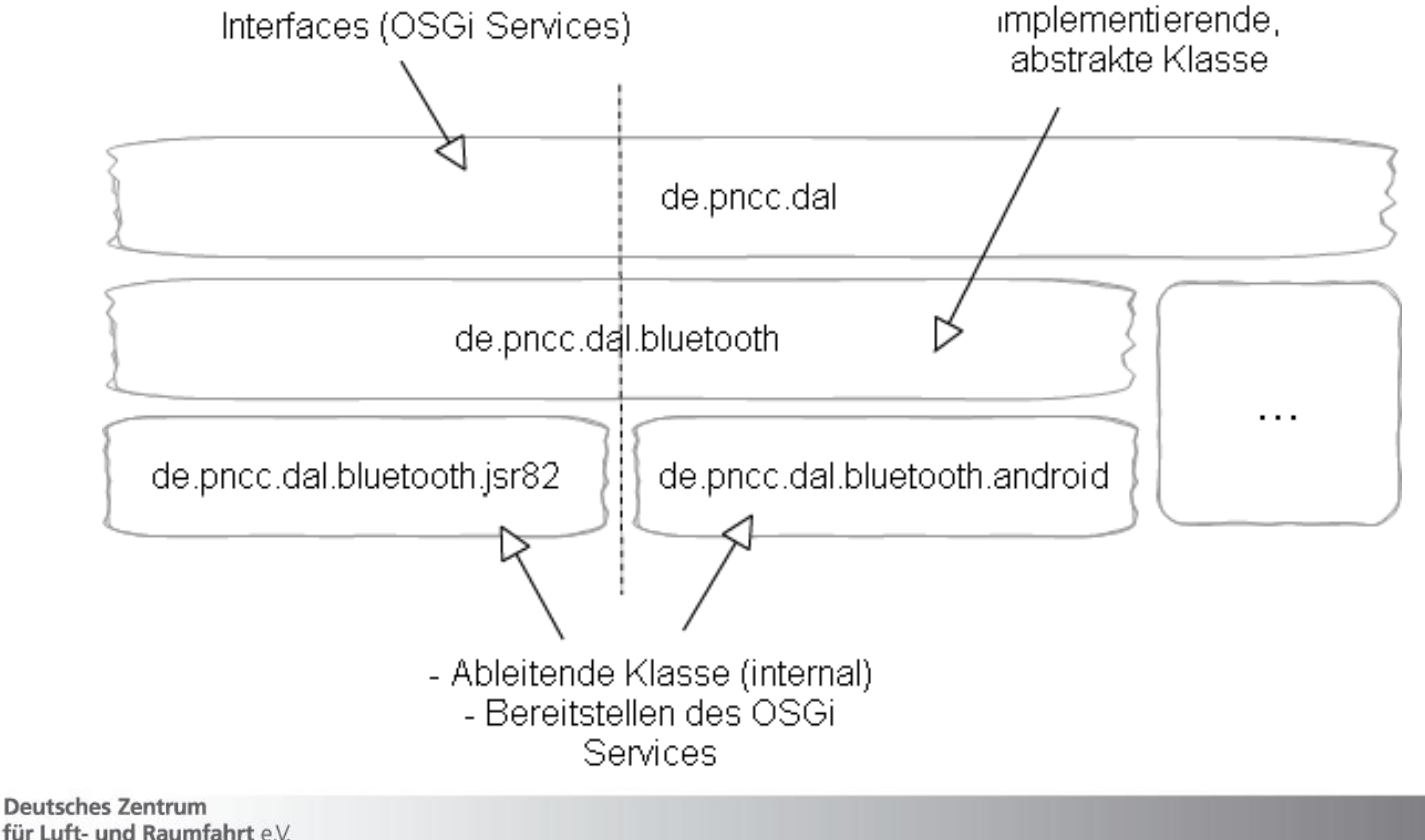

Abstraktionen am Beispiel von Bluetooth

DS Component Description von dal.bluetooth.jsr82  $\overline{\phantom{a}}$ 

<component name="de.pncc.dal.bluetooth.JSR82">

<implementation class="de.pncc.dal.bluetooth.jsr82.internal.JSR82BluetoothCommunicator"/> <service> <provide interface="de.pncc.dal.Communicator"/> </service>

</component>

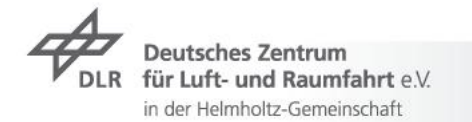

Abstraktionen am Beispiel von Bluetooth und Console

#### Deployment $\overline{\phantom{a}}$

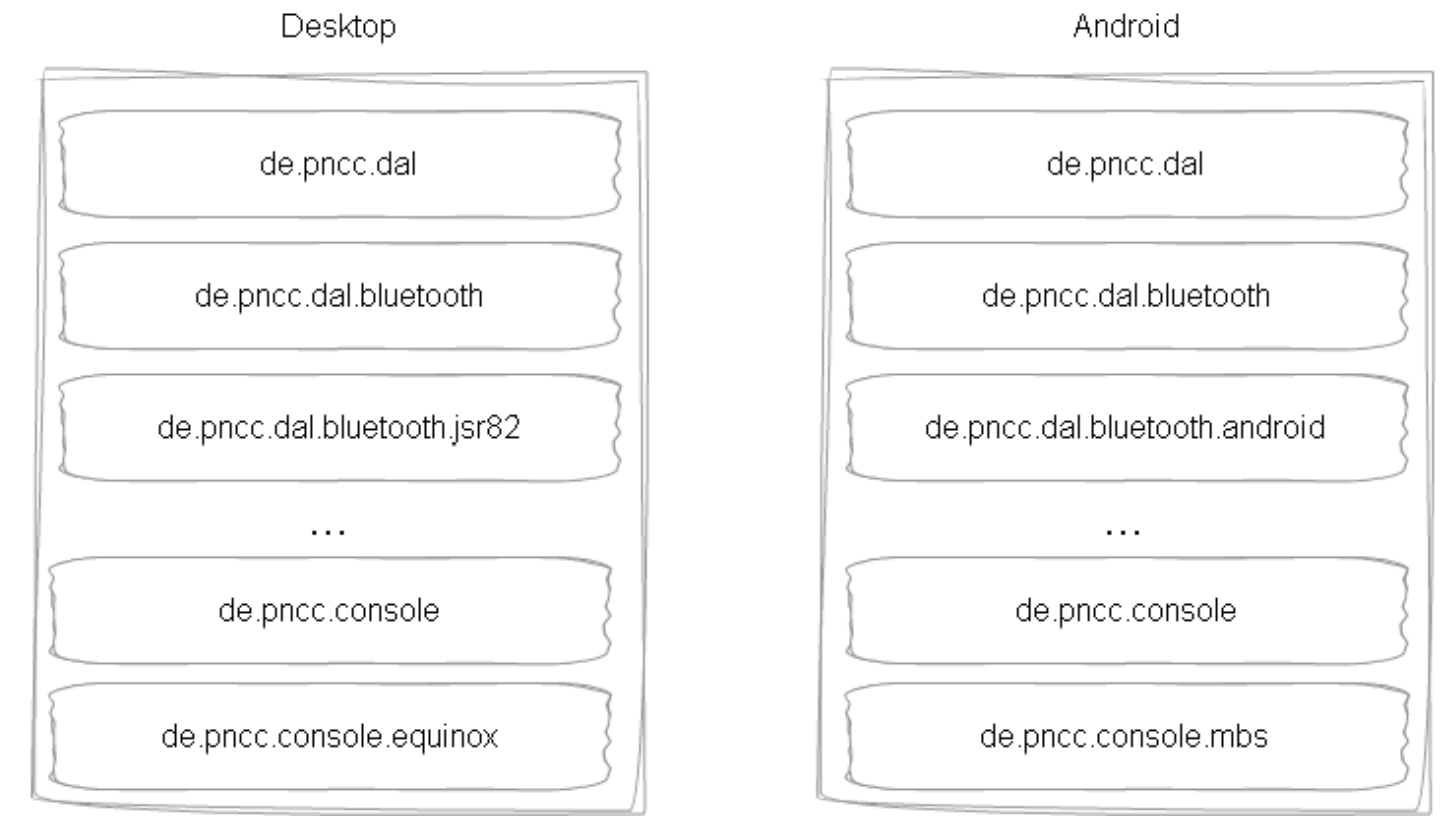

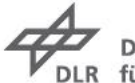

Deutsches Zentrum für Luft- und Raumfahrt e.V. in der Helmholtz-Gemeinschaft

Third-Party-Libraries

- $\rightarrow$  Plattform-unabhängig
	- $\rightarrow$  Mitgeliefert in Bundle
	- Eventuell Probleme beim Classloading bei Android
- $\triangleright$  Plattform-abhängig
	- Als eigenständige Bundles bereitgestellt
	- **Exportieren der gleichen Packages**
	- Deployen jeweils eines Bundles pro Plattform $\overline{\phantom{a}}$

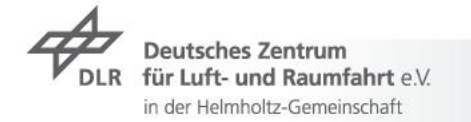

## **Plug & Care Connector**

#### Screenshots: Settings Widget

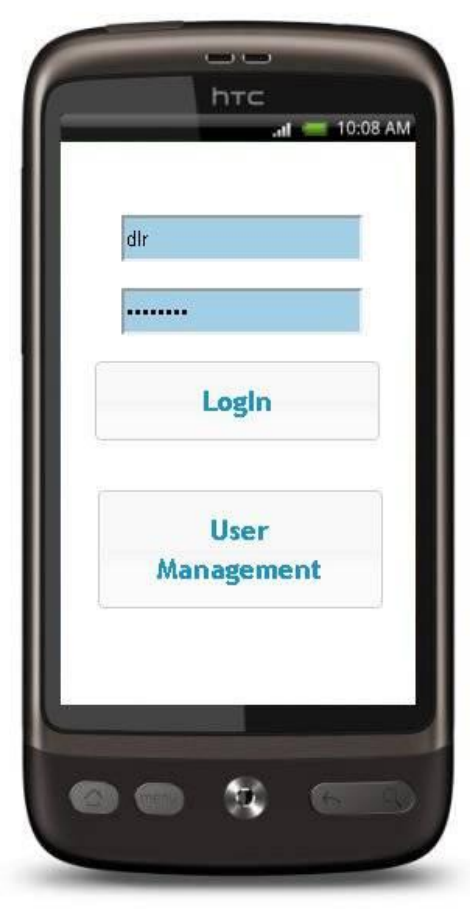

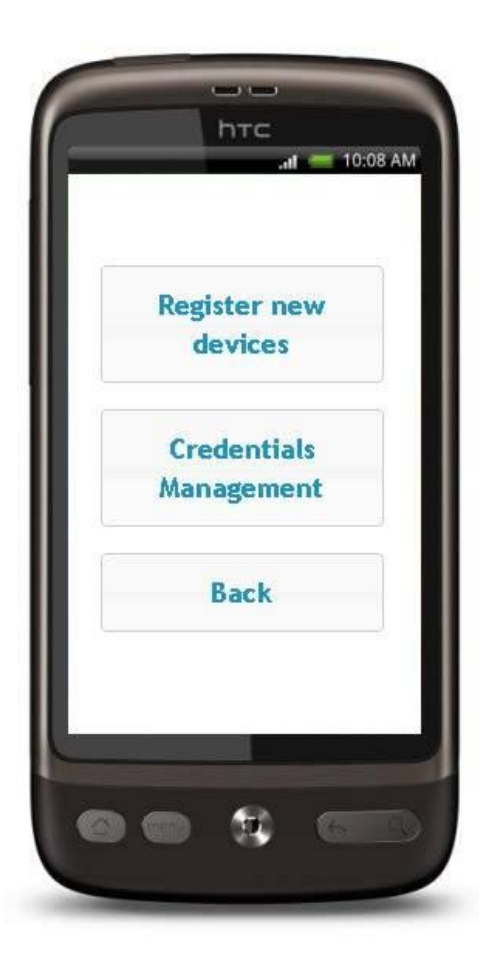

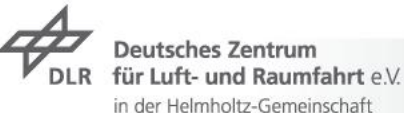

**SANTA LA** 

## **Plug & Care Connector**

Screenshots: Chart Widget

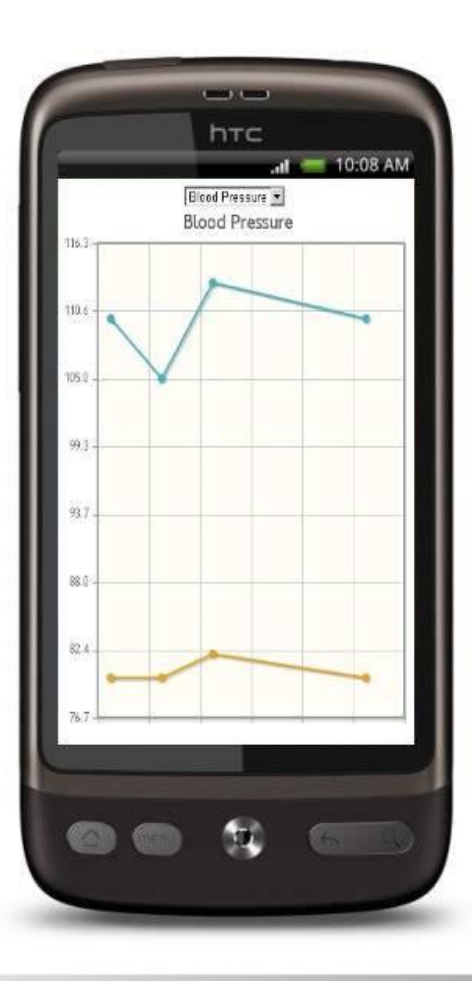

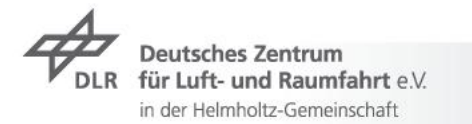

MART 1

# **Plug & Care Connector**

Screenshots: RCP GUI

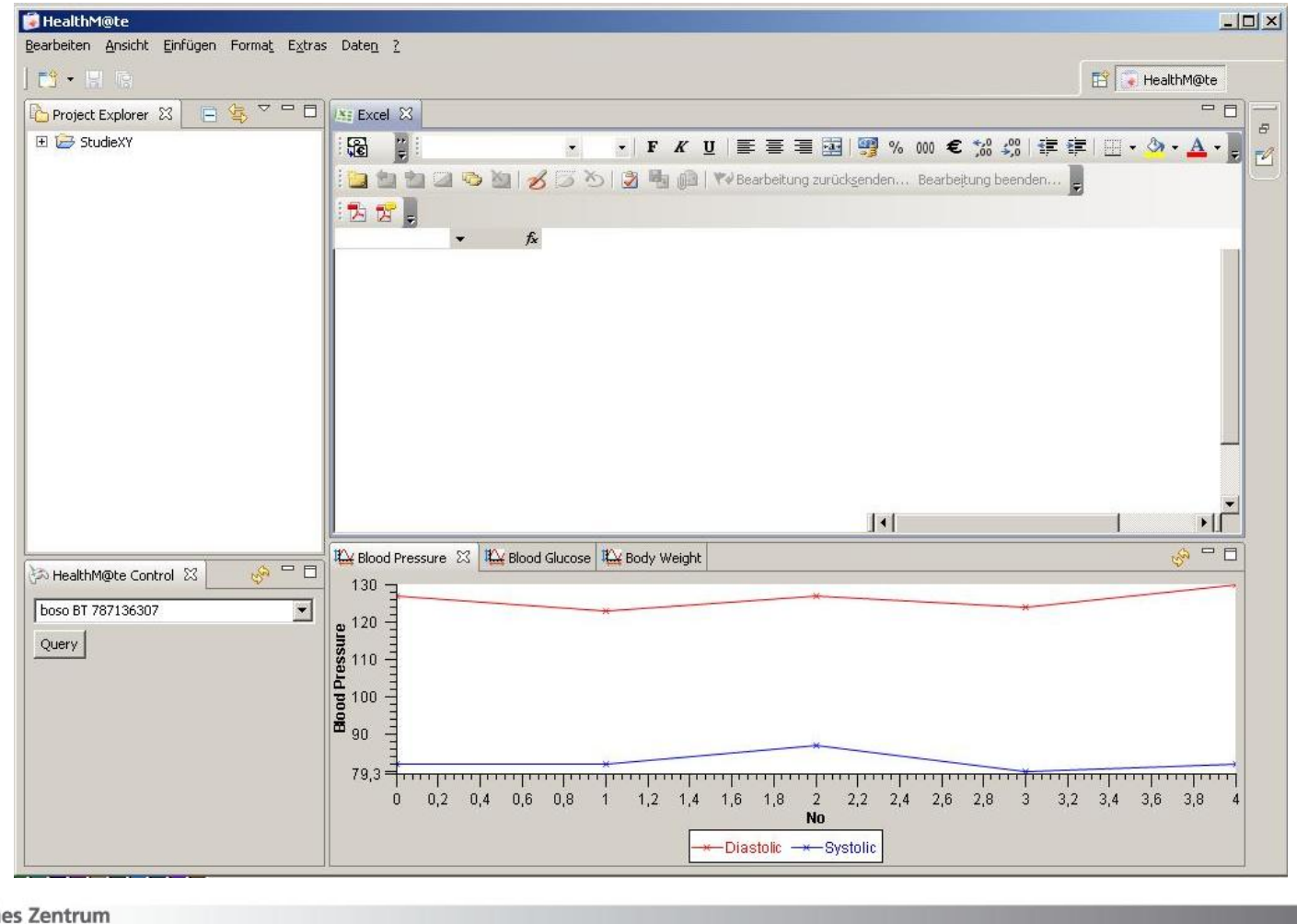

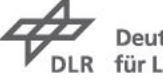

Deutsch für Luft- und Raumfahrt e.V. in der Helmholtz-Gemeinschaft

#### **Best-Practices**

- $\triangleright$  OSGi-Konzepte "ausleben"
	- Modularität
	- Lose Kopplung
- Beispiele  $\overline{\phantom{a}}$ 
	- Funktionalität von Bundles als OSGi-Services bereitgestellt
	- Individuelles Bundle-Setup beim Deployen  $\overline{\phantom{a}}$
	- DS Component Model für Transparenz da Drittentwickler  $\overline{z}$ vorhanden
	- $\rightarrow$  Third-Party-Libraries als OSGi-Bundles zwecks individuellem **Setups**

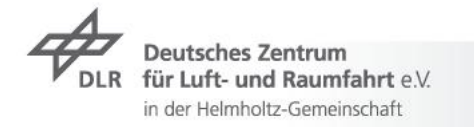

## **Probleme**

- Platformunabhängigkeit
	- $\rightarrow$  "Classloader-Hölle" (Write once, run anywhere.)  $\rightarrow$  Testen!
	- $\rightarrow$  Performanz von Widgets  $\rightarrow$  Native GUIs
	- Abhängig von Weiterentwicklung der OSGi-Stacks (z.B. momentan keine Unterstützung für Windows Phone 7)

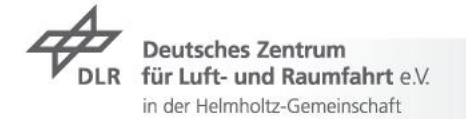

# **Ausblick**

#### Architektur

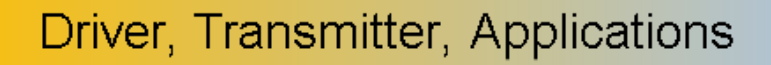

Domain Specific Language (DSL)

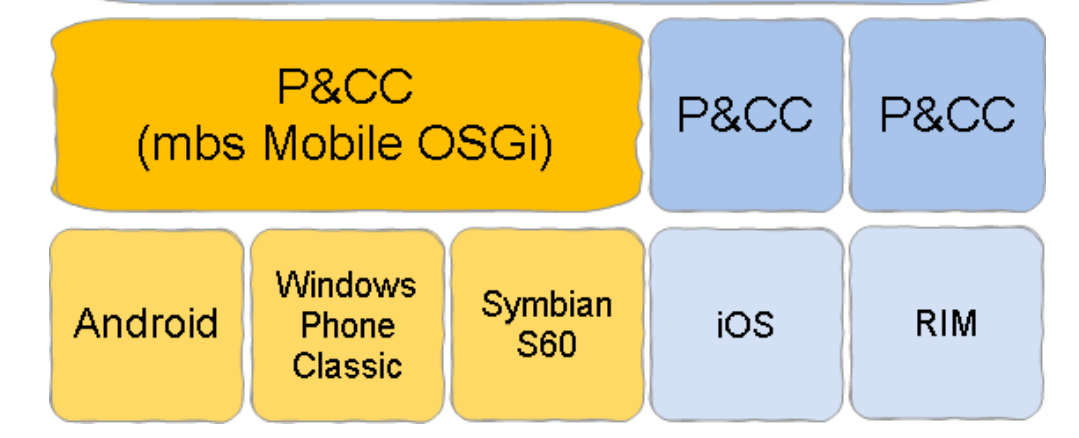

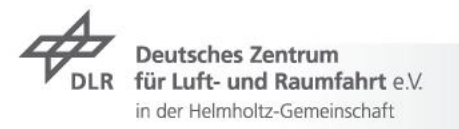

# **Ausblick**

Anwendungsgebiete

- $\rightarrow$  Sportmedizinischer Sektor
	- Überwachung von Puls, etc.
	- Kein zusätzliches Gerät zur Aufzeichnung durch (steigende) Verbreitung des Smartphones
- $\triangleright$  Experiment aus der Raumfahrt
	- Neutralisieren von Harn
	- $\rightarrow$  Überwachung des Experiments
	- Durchführung des Experiments nach Model SETI@Home $\overline{\phantom{a}}$

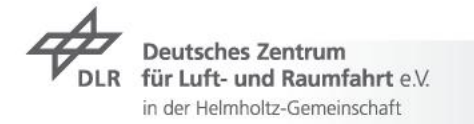

#### **Kontakt**

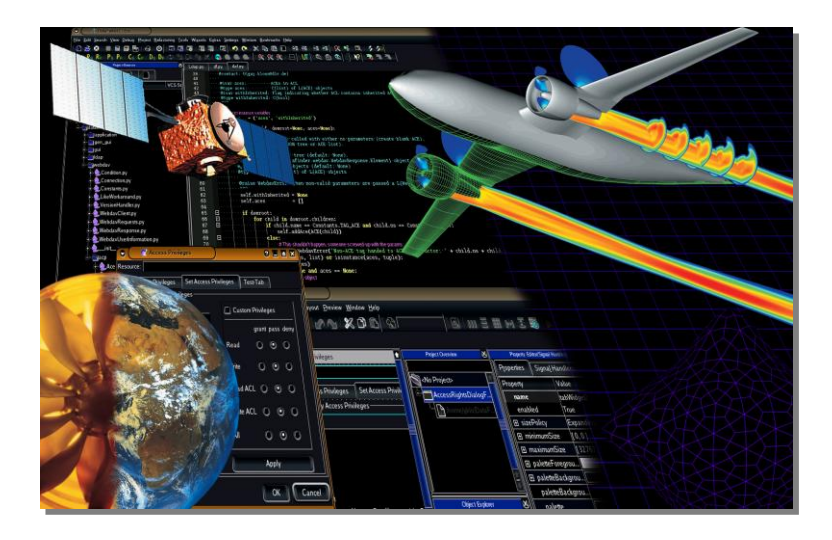

#### **Doreen Seider**

Abteilung Verteilte Systeme und Komponentensoftware (SC-VK) DLR Simulations- und Softwaretechnik Köln-Porz / Braunschweig / Berlin E-Mail: Doreen.Seider@dlr.de www.dlr.de/sc/abteilung/verteiltesysteme

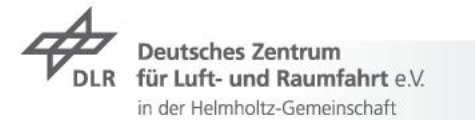